AutoCAD Crack With Registration Code [Mac/Win] (Updated 2022)

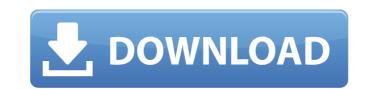

#### AutoCAD Free For PC

AutoCAD has become a standard in the software market for architects, engineers and drafters. AutoCAD has been nominated for over 25 different design software awards and has received over 600 awards for its work. AutoCAD is the world's #1 CAD program for architects, engineers, drafters, and other CAD users. Photo courtesy of Autodesk. AutoCAD is a diverse application with a number of different modules to use. Its feature set is quite extensive and it is especially important to know how to use the most efficient features of AutoCAD, keep in mind that you will need the ability to purchase new versions of the software and keep it upgraded to the latest versions. The most popular version of AutoCAD LT. AutoCAD LT offers the most basic and inexpensive version of AutoCAD. It allows users to draw basic geometric shapes and be able to export them to other software packages. AutoCAD LT's basic clesign, AutoCAD LT's basic clesign, earlied extrement) to be able to make more complex, detailed design. AutoCAD LT is a free, downloadable version of AutoCAD, but it can only be purchased in certain geographical locations. To find a location, see where you can puer complex design with additional functionality. It also comes with a subscription to AutoCAD LT. AutoCAD LT. AutoCAD LT. AutoCAD LT. AutoCAD LT. AutoCAD LT. AutoCAD LT. AutoCAD LT. AutoCAD Professional is generally used for more complex design is a residued to the latest versions. The most popular version of AutoCAD LT is ideal for very simple architectural design, plan and schematic design. AutoCAD LT's basic clesign earlier design and it card number. AutoCAD LT is ideal for very simple architectural design, locations. To find a location, see where you can puer complex, detailed design. AutoCAD Professional is generally used for more complex design with additional functionality. It also comes with a subscription to AutoCAD BCD LT. AutoCAD AD LT. AutoCAD AD LT. AutoCAD AD LT. AutoCAD AD LT. AutoCAD AD CAD AD LT. AutoCAD AD Reserve and the able to export them to other sof

#### AutoCAD Crack License Key Full [Updated]

Autodesk Design Review is a drawing review and commenting system designed for use within AutoCAD. Other CAD systems that support similar products include Microsoft Visio, MicroStation, and Pro/Engineer/Map 3D. Features AutoCAD is cross platform and supports multiple operating systems, such as: Windows 95, 98, ME, 2000, XP, Vista, Windows 7, Windows 8, Windows 10) Mac OS (Mac OS X) Linux Android iOS Autodesk AutoCAD 2018 for iOS, Android, and Windows mobile devices, was released on May 24, 2017. Editor The newest update of AutoCAD is 2018 and it brought a complete revamp of the user interface with a new UI, the X/Y axis, The list view, quick info, and others. The 2018 editor is still using the old LISP based syntax, but supports a newer set of commands for customizing the editor. Visualizations Autodesk 3ds Max is a polygon-based 3D modeler, created by Autodesk in 1987. It has been used as a 3D content creation platform since the early 1990s and is the most popular production software for creating animated and static 3D models. It uses a more consistent model format than the other Maya models that have been released in the last 10 years. Some of the software capabilities of 3ds Max include: Support for rendering and dynamic lighting Ability to work with an unlimited number of camera views Polygonal modeling tool Multiresolution control over the level of details and result level of geometry Mesh workflows including text, dimensions. Some of the software capabilities of AutoCAD include: Simple 2D design, editing, and modification of any type of drawings, uncluding text, dimensions, lines, curves, arcs, sploymer for creating on an unlimited number of layers Free, open-source version of AutoCAD Mac OS version Drawing output in.dwg,.pdf, and other formats Ability to export to.dwg format The release of AutoCAD for the Mac, in 1998, marked the first release of AutoCAD for the Mac, in af5dca3d97

## AutoCAD [Win/Mac] (Latest)

Click on the menu View menu and click on options menu. Click on the column View menu and click on the center menu. Click on the triangle View menu and click on the center menu. Click on the triangle View menu and click on the triangle View menu and click on the triangle View menu a

## What's New In AutoCAD?

Guide for new users: Get started with AutoCAD and gain a solid understanding of the software with this comprehensive introduction to AutoCAD. (video: 14:47 min.) New features: Choose between two coding style is an update of the old Autodesk® AutoCAD® Classic coding style (video: 2:37 min.) The new Classic coding style is an update of the old Autodesk® AutoCAD® Classic coding style (video: 2:37 min.) Apply shading to symbols by changing the shading properties of a symbol or the whole drawing. (video: 5:09 min.) Apply shading to symbols by changing the shading properties of a symbol or the whole drawing. (video: 5:09 min.) Apply shading to symbols by changing the shading properties of a symbol or the whole drawing. (video: 5:09 min.) Apply shading to symbols by changing the shading properties of a symbol or the whole drawing. (video: 5:09 min.) Apply shading to symbols by changing the shading properties of a symbol or the whole drawing. (video: 5:09 min.) Apply shading to symbols by changing the shading properties of a symbol or the whole drawing. (video: 5:09 min.) Apply shading to symbols by changing the shading properties of a symbol or the whole drawing. (video: 5:09 min.) Apply shading to symbols by changing the shading properties of a symbol or the whole drawing. (video: 5:09 min.) Apply shading to symbols by changing the shading properties of a symbol or the whole drawing. (video: 5:09 min.) Apply shading to symbols by changing the shading properties of a symbol or the whole drawing. (video: 1:21 min.) Apply shading to symbols by changing the shading properties of a symbol or the whole drawing. (video: 1:21 min.) Apply shading to symbols by changing the shading properties of a symbol or the whole drawing. (video: 1:21 min.) AutoCAD 2019 can now run on Windows 10, Linux, and macOS. (video: 1:21 min.) AutoCAD 2019 can now run on Windows 10, Linux, and macOS. (video: 1:21 min.) Show consistent color throughout your entire drawing, even across templates, documents, and PDFs. (video: 2:35 min.) Outline colors:

# System Requirements For AutoCAD:

In order to play a game, your system must meet the minimum system requirements listed below. These system requirements are mandatory. \* Since game physics and frame rate optimization are important in online play, you must have a system with the following minimum specifications to connect and play: - Intel Core 2 Duo 2.4GHz, 2GB RAM - ATI Radeon HD 4850 or better. - NVIDIA GeForce GTX 260 or better. \* You may increase your frame rate for certain games with an AMD ATI Crossfire or NVIDIA SLI graphics card.

#### Related links:

https://www.9mesi.eu/wp-content/uploads/2022/08/AutoCAD\_Free\_MacWin.pdf https://bromedistrict.com/autocad-2020-23-1-crack-free-pc-windows-updated/ https://secretcs2020.com/wp-content/uploads/2022/08/AutoCAD-34.pdf https://earthoceanandairtravel.com/2022/08/10/autocad-2018-22-0-activation-code-with-keygen-download-x64-latest-2022/ http://purosautosdetroit.com/?p=47256 https://www.hempfulness.com/wp-content/uploads/2022/08/AutoCAD\_Crack\_With\_Full\_Keygen\_For\_Windows.pdf https://expressionpersonelle.com/autocad-24-0-crack-full-version-pc-windows-march-2022/ https://expressionpersonelle.com/autocad-crack-with-product-key-free-updated/ https://kmtu82.org/autocad-free-registration-code-4/ https://www.spasvseyarusi.ru/advert/autocad-full-version-2022/ https://marketing6s.com/index.php/advert/autocad-20-1-crack-download-3264bit/ https://bel2-elektromagie.de/2022/08/10/autocad-crack-free-license-key-free-for-pc-final-2022/ https://lavavajillasportatiles.com/autocad-220-0-crack-with-registration-code.html https://wakelet.com/wake/-1ZSP0T5HXSVEiEneD9\_k